## **ESTADO DO MATO GROSSO DO SUL FUNDACAO SERVICOS SAUDE DE NOVA ANDRADINA**

CNPJ: 12.600.146/0001-57 AVENIDA EULENIR DE OLIVEIRA LIMA Nº 71 C.E.P. 79750-000 - Nova Andradina - MS

## **DISPENSA DE LICITAÇÃO**

Nr.: 86/2020 - DL

Processo Administrativo: Processo de Licitação: Data do Processo:

102/2020 24/04/2020

Folha: 1/1

## TERMO DE HOMOLOGAÇÃO DE PROCESSO LICITATÓRIO

NORBERTO FABRI JUNIOR, no uso das atribuições que lhe são conferidas pela O(a) Diretor Geral, legislação em vigor, especialmente pela Lei Nr. 8.666/93 e alterações posteriores, a vista do parecer conclusivo exarado pela Comissão de Licitações, resolve:

01 - HOMOLOGAR a presente Licitação nestes termos:

- a) Processo Nr. 102/2020
- b) Licitação Nr. 86/2020 DL
- c) Modalidade: Dispensa de Licitação p/ Compras e Serviços
- d) Data Homologação: 24/04/2020
- AQUISIÇÃO EMERGENCIAL DE MÁSCARA CIRURGICA TRIPLA DESCARTÁVEL COM TIRAS EM e) Objeto da Licitação ELÁSTICO PARA ATENDER AO HOSPITAL REGIONAL DE NOVA ANDRADINA FUNSAU-NA, DEVIDO AO SURTO DO COVID-19

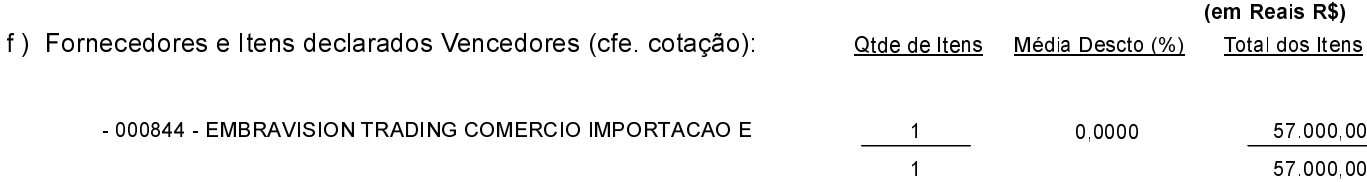

Nova Andradina, 24 de Abril de 2020.

**NORBERTO FABRI JUNIOR**